## PowerPoint short-cut cheat sheet

for Windows

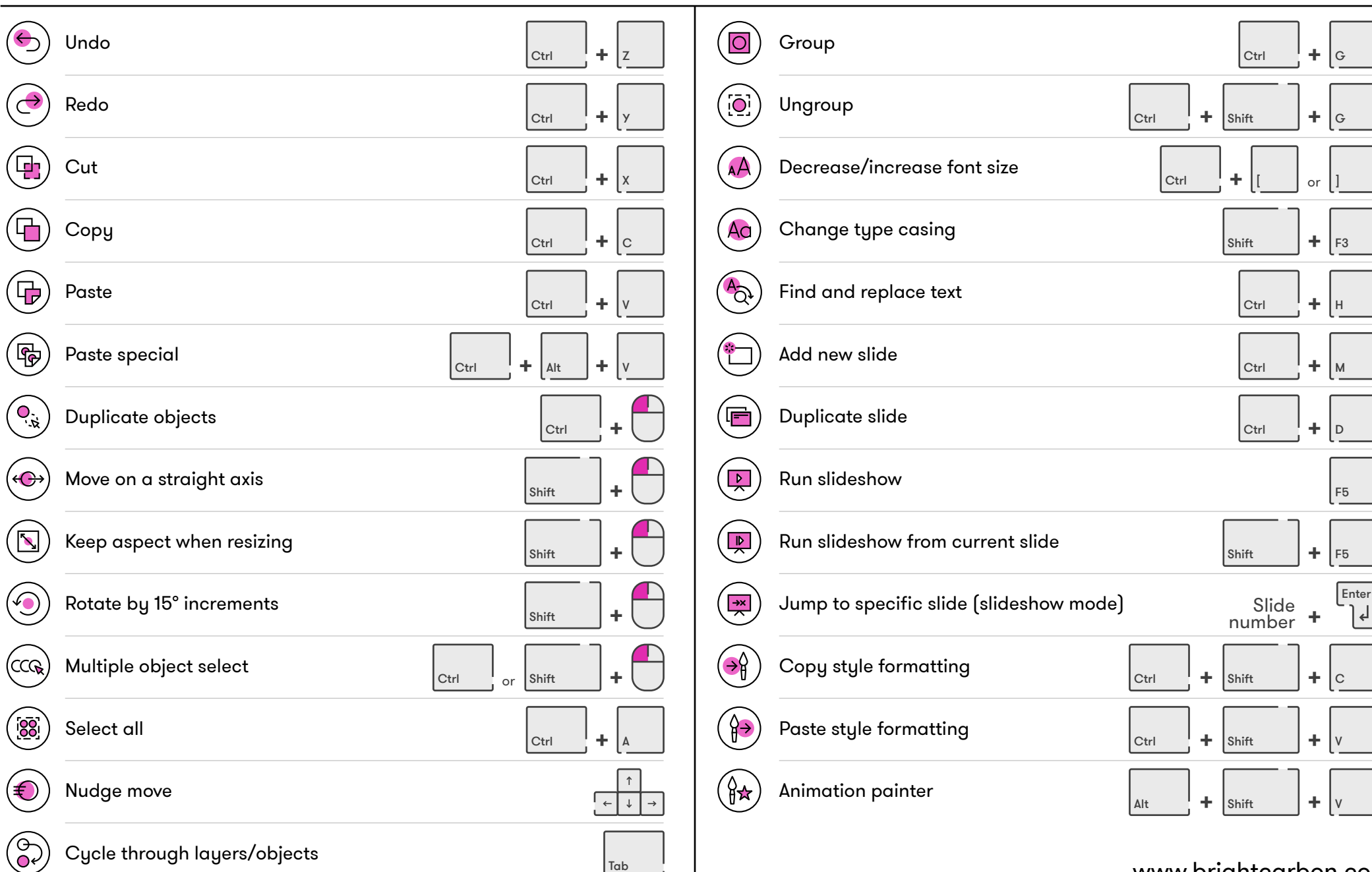

[www.brightcarbon.com](http://www.brightcarbon.com/)

 $\downarrow$ 

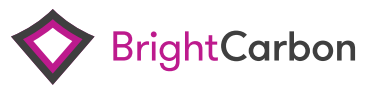